# OLAP: On Line Analytical Processing

Berghida Meryem, UMKB, 2019/2020

# Entrepôt et OLAP

**un entrepôt de données (ED) contient des données nombreuses, homogènes, exploitables, multidimensionnelles, consolidées**

#### **comment exploiter ces données à des fins d'analyse ?**

- $\mathscr{P}$ traditionnellement : les requêtes OLTP sont exécutées sur les données sources
- $\mathscr{P}$ l'ED est mis à jour chaque nuit
- les requêtes OLAP sont exécutées sur les données de l'ED

#### **analyser les données d'un ED c'est :**

résumer

 $\mathscr{P}$ consolider

 $\mathscr{D}$ observer

- $\mathscr P$  appliquer des formules statistiques
- $\mathscr{P}$ synthétiser des données selon plusieurs dimensions

### OLTP versus OLAP

### • **OLTP (On Line Transaction Processing) :**

 $\mathscr{P}$  Les applications OLTP sont des applications opérationnelles (de production), constituées de traitements factuels concernant les produits, les ressources ou les clients de l'entreprise

Les requêtes OLTP sont exécutées sur les données sources

### • **OLAP (On Line Analytical Processing) :**

Les applications OLAP sont des applications d'aide à la décision

Elles sont constituées de traitements ensemblistes réduisant une population à une valeur ou un comportement.

Les requêtes OLAP sont exécutées sur l'ED

### • **Le terme OLAP désigne :**

L'ensemble des moyens et techniques à mettre en œuvre pour réaliser des systèmes d'aide à la décision efficaces

Des traitements semi-automatiques visant à interroger, visualiser et synthétiser les données, traitements définis et mis en œuvre par les décideurs

**On-Line** :signifie que le processus se fait en ligne, l'utilisateur doit avoir la réponse de façon quasi-instantanée

### Exemple ED

### • **Soit l'entrepôt en schéma étoile suivant :**

ventes(codeProduit, date, vendeur, montant) *(table faits)* produits(codeProduit, modèle, couleur) *(table dimension)* vendeurs(nom, ville, département, état, pays) *(table dimension)*

temps(jour, semaine, mois, trimestre, année) *(table dimension)*

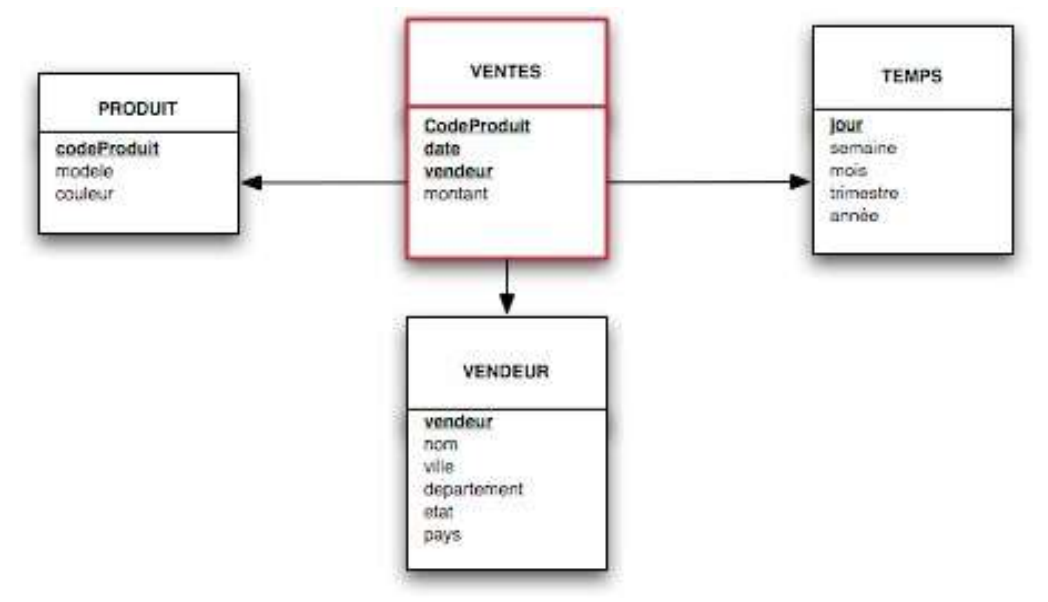

### Exemple ED

• Hiérarchies:

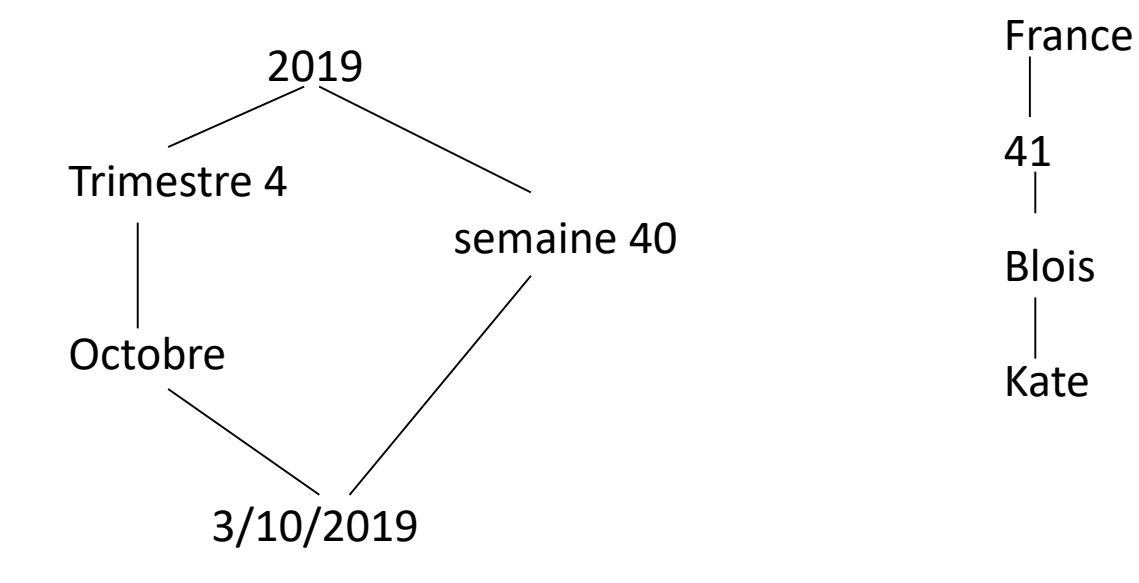

### Analyse des besoins

- **Analyse des ventes de divers produits**
- Exemple de questions associées :

**Quels sont les produits dont les ventes ont chuté l'an dernier?**

**Quelles sont les quinze meilleures ventes par magasin et par semaine durant le premier trimestre de l'année 2001?**

**Quelle est la tendance des chiffres d'affaire (CA) par magasin depuis 3 ans?**

**Quelles prévisions peut-on faire sur les ventes d'une catégorie de produits dans les 6 mois à venir ?**

• Analyse des ventes de divers produits : SELECT modele, SUM(montant) FROM ventes, produits WHERE ventes.codeProduit = produits.codeProduit GROUP BY modele ;

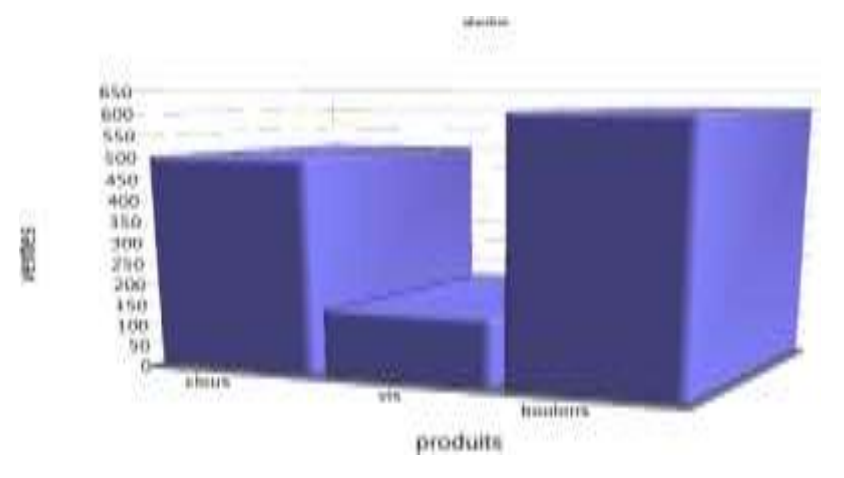

• Les ventes de vis sont plus faibles que prévu... quelles couleurs sont responsables ? SELECT couleur, SUM(montant) FROM ventes, produits WHERE ventes.codeProduit = produits.codeProduit AND modele = "vis" GROUP BY couleur ;

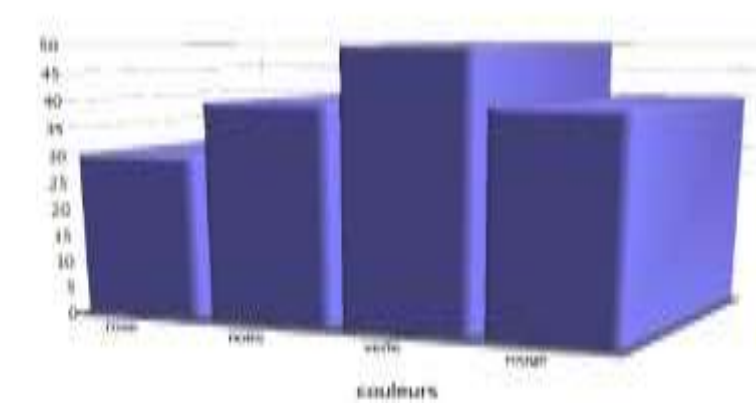

• Les ventes de vis sont plus faibles que prévu... quelles années sont responsables ? SELECT couleur, annees, SUM(montant) FROM ventes, produits, temps WHERE ventes.codeProduit = produits.codeProduit AND ventes.date = temps.jour AND modele = "vis" GROUP BY couleur, annees

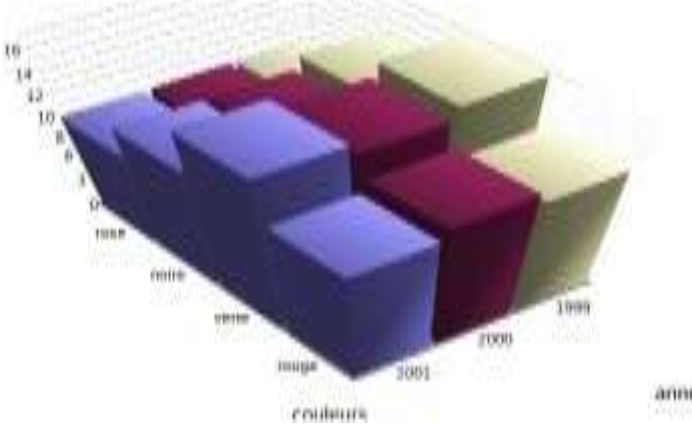

• Les ventes de vis sont plus faibles que prévu... Quels trimestres sont responsables ? SELECT couleur, trimestre, SUM(montant) FROM ventes, produits, temps WHERE ventes.codeProduit = produits.codeProduit  $AND$  ventes.date = temps. AND modele = "vis" GROUP BY couleur, trime

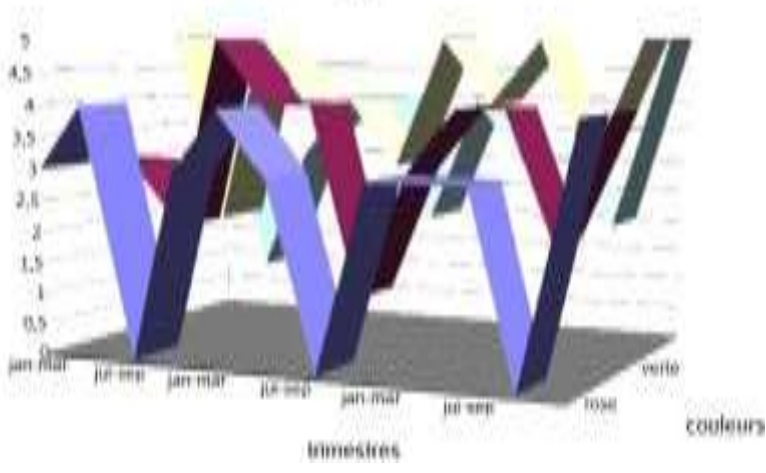

• Les ventes de vis sont plus faibles que prévu... Quels vendeurs sont responsables ? SELECT vendeur, somme FROM( SELECT trimestre, vendeur, SUM(montant) as somme FROM ventes, produits, temps, vendeur WHERE ventes.codeProduit = produits.codeProduit AND ventes.date = temps.journeers.journeers.journeers.journeers.journeers.journeers.journeers.journeers.journeers.journeers.journeers.journeers.journeers.journeers.journeers.journeers.journeers.journeers.journeers.journee AND ventes.vendeur = ven AND modele = "vis" GROUP BY trimestre, venc WHERE trimestre = "jui-ser"

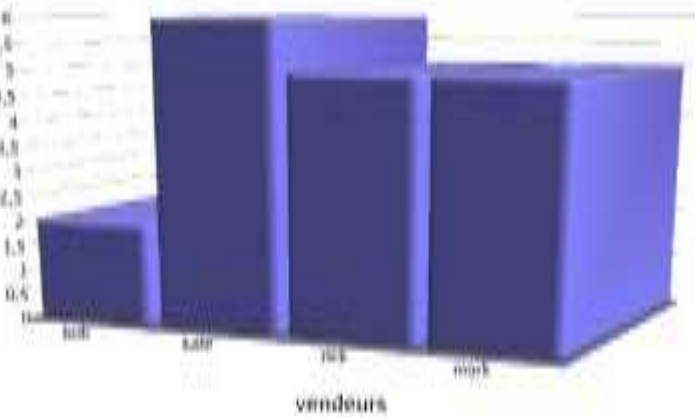

### Exemples de traitements

• **Quels sont les résultats cumulés des vendeurs par mois ?** SELECT vendeur, mois, CSUM(resultat,vendeur,mois) as cumul FROM ( SELECT vendeur, mois, Sum(montant) as resultat FROM ventes, produits, temps WHERE ventes.codeProduit = produits.codeProduit AND ventes.date = temps.jour AND modele = "vis" AND couleur = "rose" GROUP BY mois, vendeurs) ORDER BY mois ; **Quelle est l'évolution de la moyenne des ventes pour une fenêtre de 2 jours ?** SELECT date, montant, MAVG(montant,2,date) as moy FROM ventes, temps WHERE ventes.date = temps.jour  $AND$  annee = 2001 ORDER BY date ;

# Problématique de l'OLAP

- Supporter des opérations "tableur" sur des BD de plusieurs Go **Besoins spécifiques :**
- langages de manipulation
- organisation des données
- fonctions d'agrégation

### **Organisation des données proche des abstractions de l'analyste :**

- selon plusieurs dimensions
- selon différents niveaux de détail
- en ensemble
- donnée = point dans l'espace associé à des valeurs

### De la table au cube

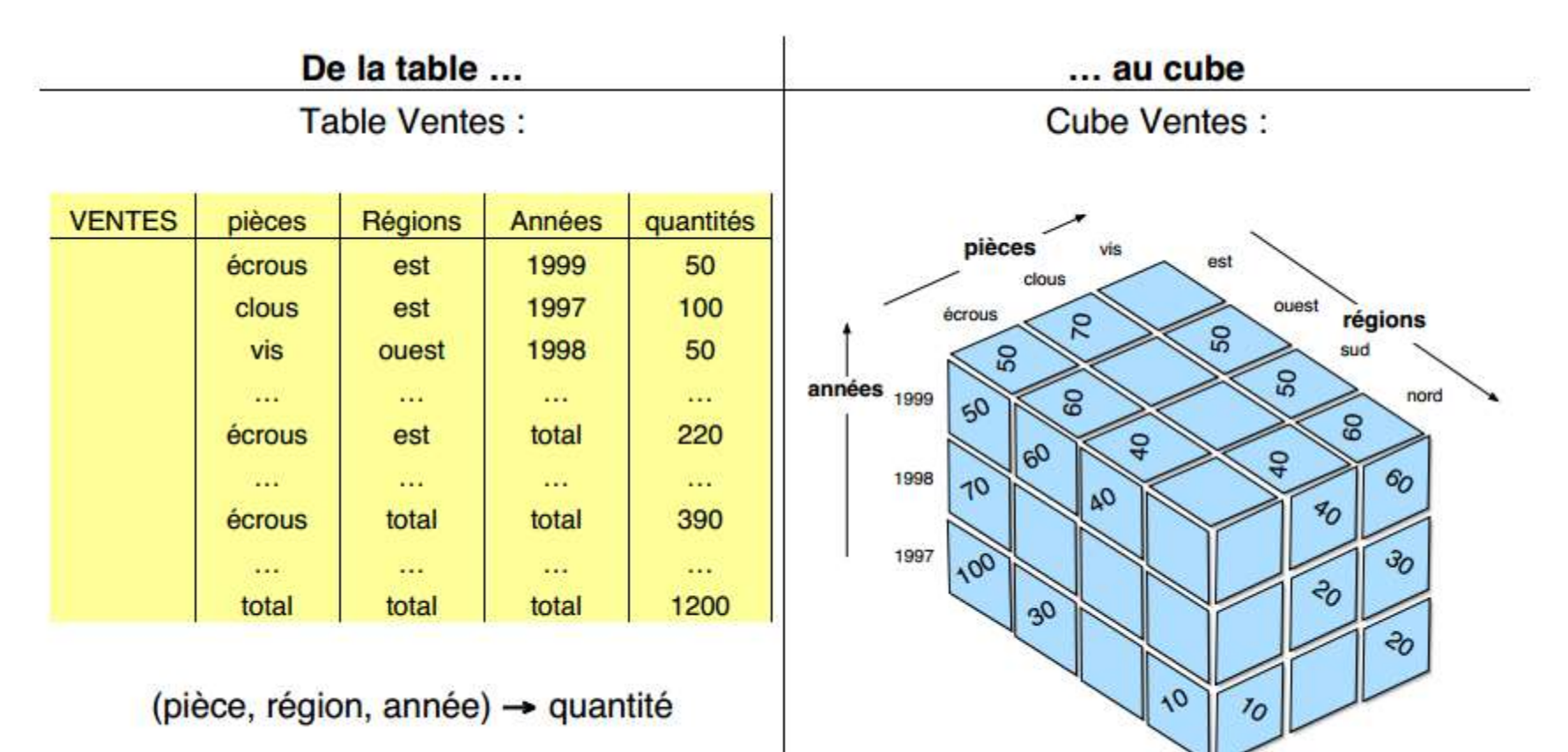

### Hiérarchies de granularité

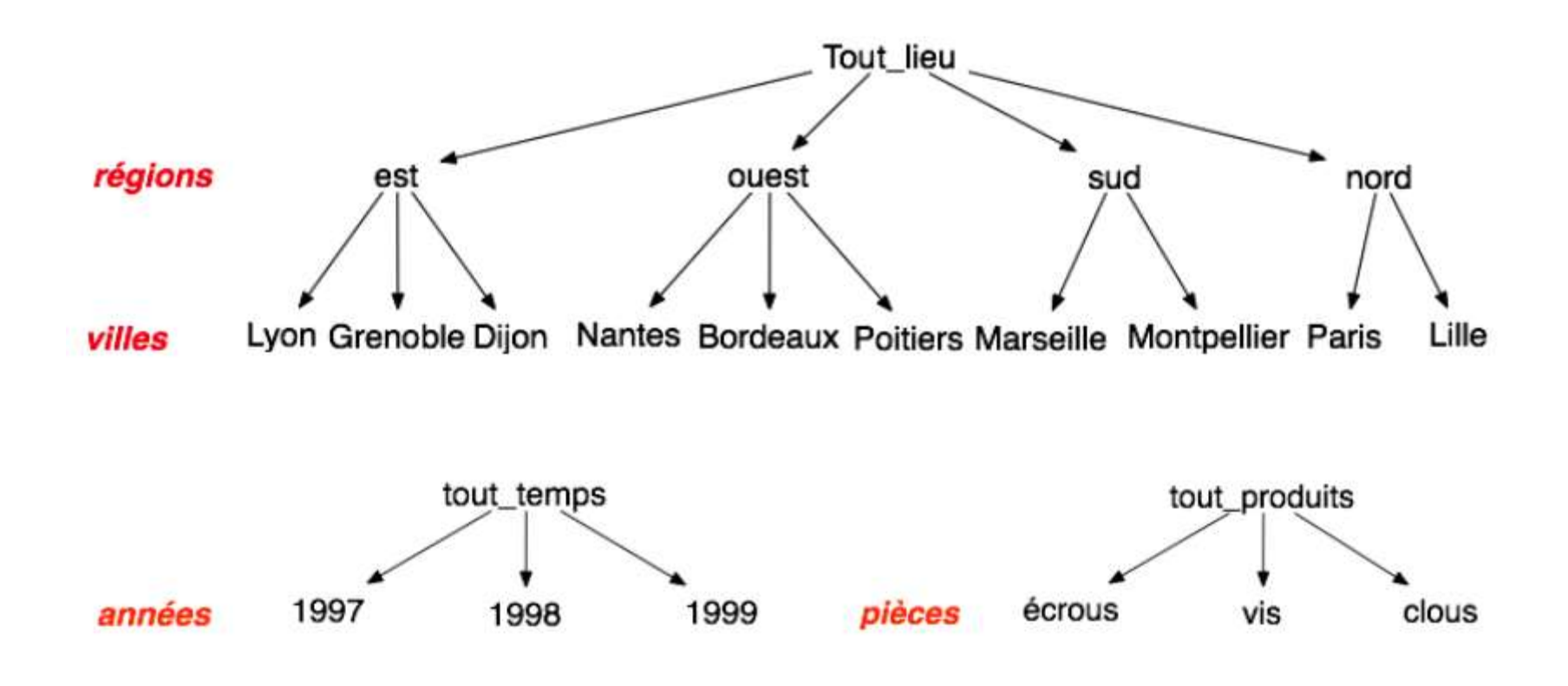

### Terminologie autour du cube

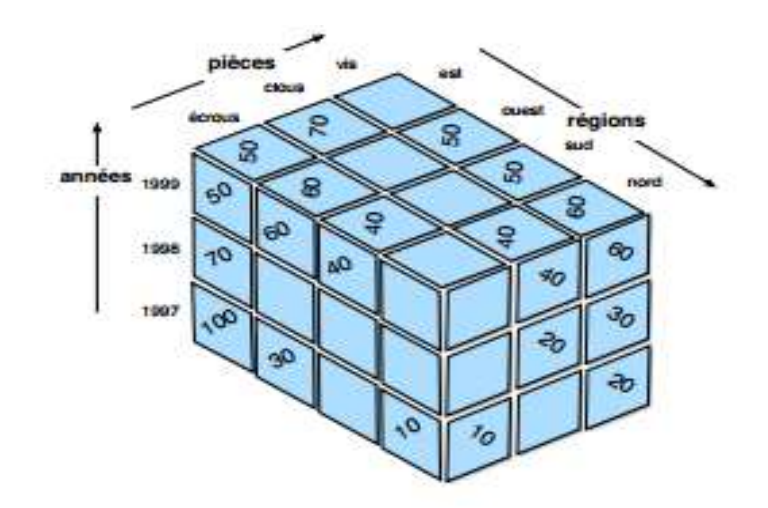

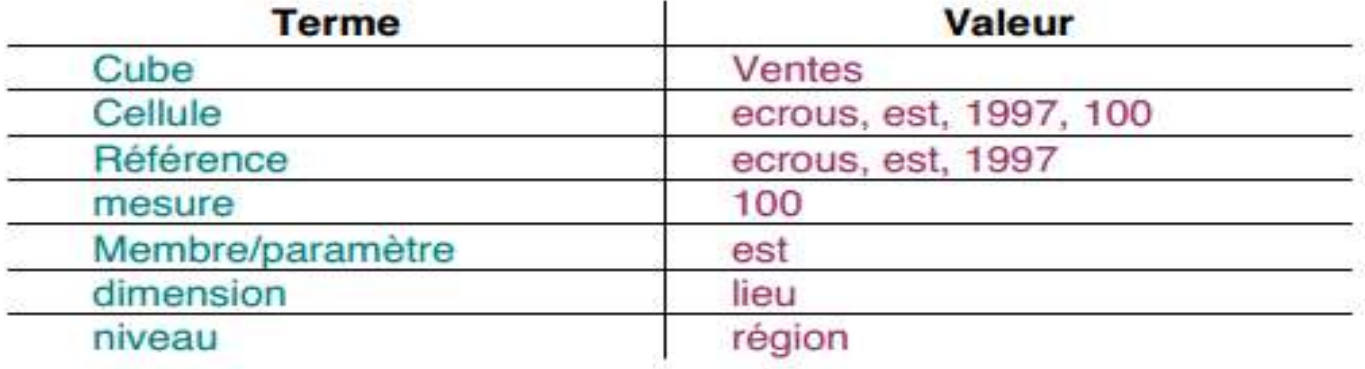

### **OPÉRATIONS ÉLÉMENTAIRES OLAP**

# Catégories d'opérations OLAP

- **3 catégories d'opérations élémentaires :**
- **Restructuration** : concerne la représentation, permet un changement de points de vue selon différentes dimensions : opérations liées à la structure, manipulation et visualisation du cube :

**Rotate/pivot**

**Switch**

**Split, nest, push, pull**

• **Granularité** : concerne un changement de niveau de détail : opérations liées au niveau de granularité des données :

**roll-up, drill-down**

• **Ensembliste** : concerne l'extraction et l'OLTP classique :

**slice, dice**

*<u>∕*selection</u>

**projection**

**jointure (drill-across)**

## Opérations de restructuration

- •**Permettent un changement de points de vue, une réorientation selon différentes dimensions de la vue multidimensionnelle**
- **Opérations liées à la structure, la manipulation et la visualisation du cube : réorientation :**
	- $\mathscr{P}$ sélection graphique
	- flexibilité du schéma
	- $\mathscr{P}$ membres complexes
	- symétrie membres/mesures
	- **manipulations :**
		- $\mathscr{P}$ bijectives
		- $\mathscr{P}$ relatives
		- à niveau d'information constant
- **Opérations de restructuration :**
	- **rotate/pivot**
	- **switch**
	- **split, nest, push, pull**

# Opérations de restructuration

#### • **Rotate** ou Pivot :

effectuer à un cube une **rotation autour d'un de ses trois axes passant par le centre de 2 faces opposées**, de façon à présenter un ensemble de faces différent une sorte de **sélection de faces** et non des membres.

#### • **Switch** ou permutation **:**

consiste à **inter-changer** la **position** des **membres** d'une **dimension**.

#### • **Split** ou division **:**

consiste à **présenter chaque tranche du cube** et de passer d'une présentation tridimensionnelle d'un cube à sa présentation sous la forme d'un **ensemble de tables** sa généralisation permet de **découper un hypercube** de dimension 4 **en cubes**.

#### • **Nest** ou l'emboîtement **:**

#### **imbrication des membres à partir du cube**.

 $\mathcal P$  Permet de grouper sur une même représentation bi-dimensionnelle toutes les informations (mesures et membres) d'un cube quelque soit le nombre de ses

• dimensions.

#### • **Push** ou l'enfoncement **:**

consiste à **combiner les membres d'une dimension** aux mesures du cube, i.e. de faire passer des membres comme contenu de cellules.

### Opérations de restructuration: Rotate/Pivot

**Rotate/pivot**: effectue au cube une rotation autour d'un de ses 3 axes passant par le centre de 2 faces opposées, de façon à présenter un ensemble de faces différent (sélection de faces)

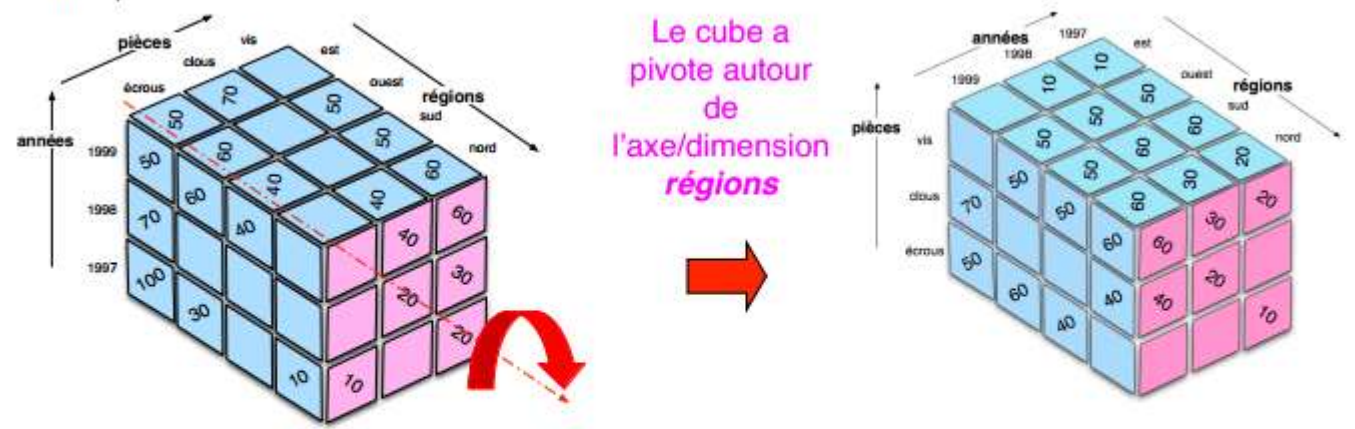

la visualisation résultante est souvent 2D :

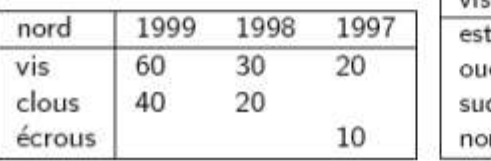

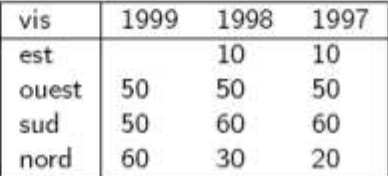

### Opérations de restructuration: Switch

Switch ou permutation : consiste à interchanger la position des membres d'une dimension:

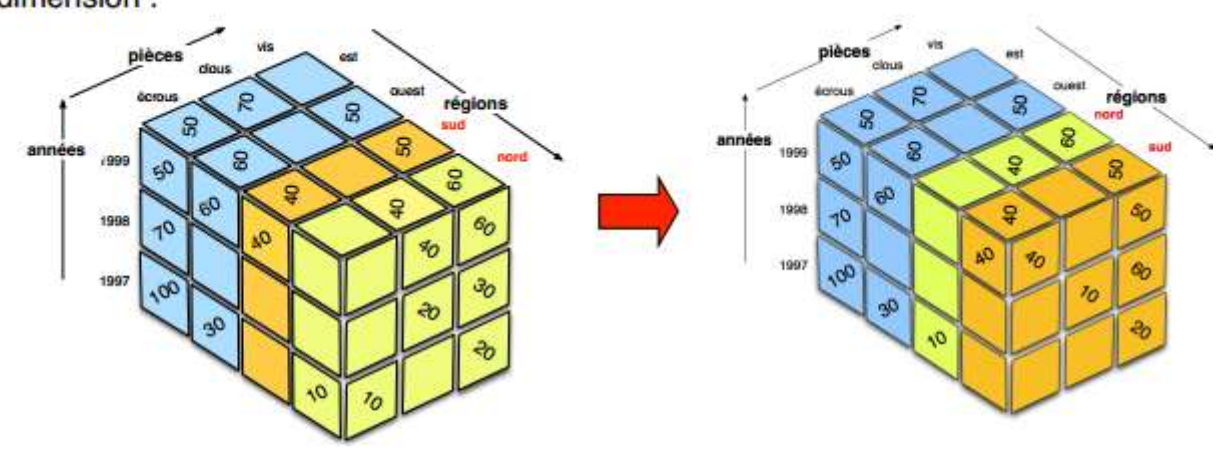

Ici sont interchangés les membres nord et sud de la dimension régions

la visualisation résultante est souvent 2D :

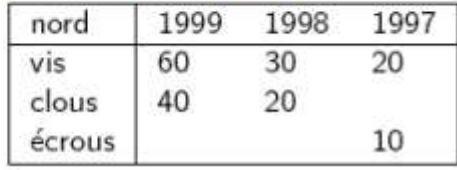

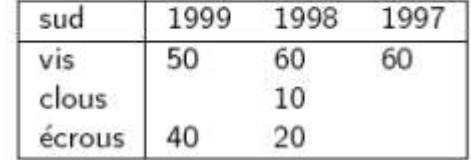

### Opérations de restructuration: Split

Split ou division : consiste à présenter chaque tranche du cube et de passer de sa présentation tridimensionnelle à sa présentation sous la forme d'un ensemble de tables.

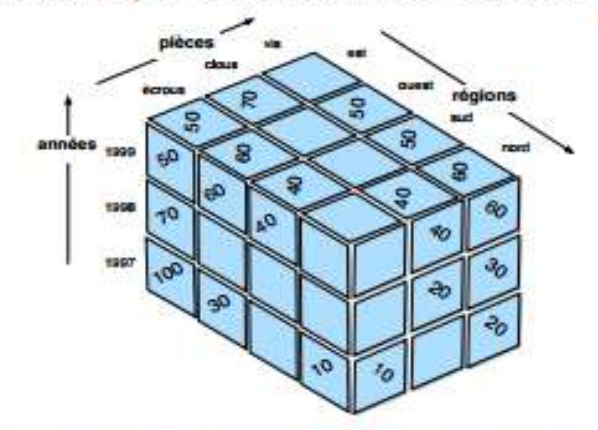

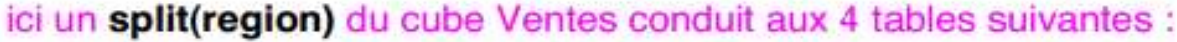

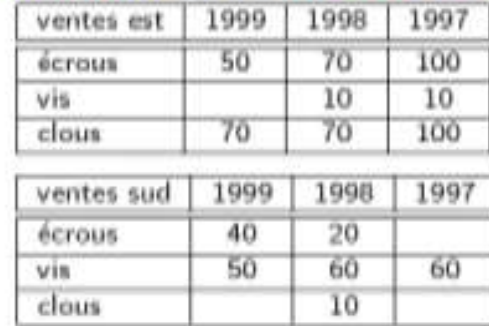

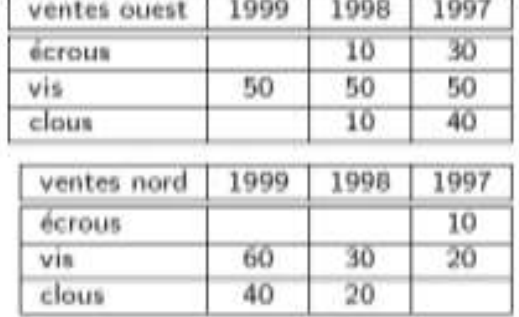

### Opérations de restructuration: nest

Nest ou l'emboîtement: permet d'imbriquer des membres à partir du cube. L'intérêt de cette est qu'elle permet de grouper sur une même représentation bi-dimensionnelle toutes les informations (mesures et membres) d'un cube quelque soit le nombre de ses dimensions

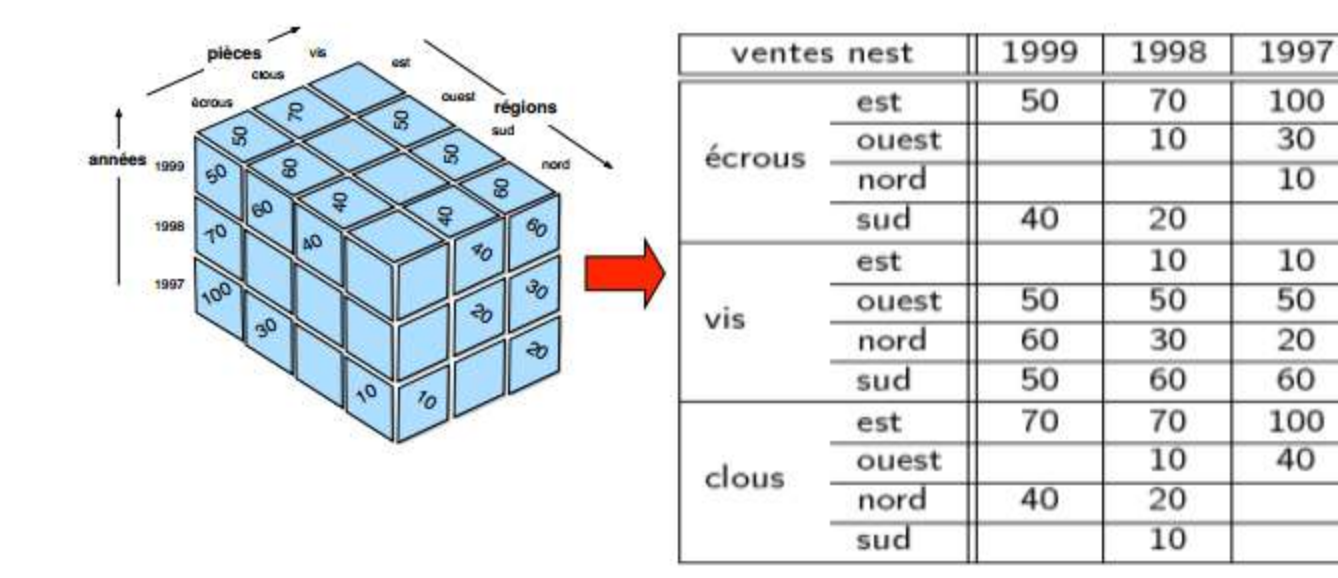

nest(pièces, région) :

### Opérations de restructuration: push

Push ou l'enfoncement: consiste à combiner les membres d'une dimension aux mesures du cube, i.e. de faire passer des membres comme contenu de cellules.

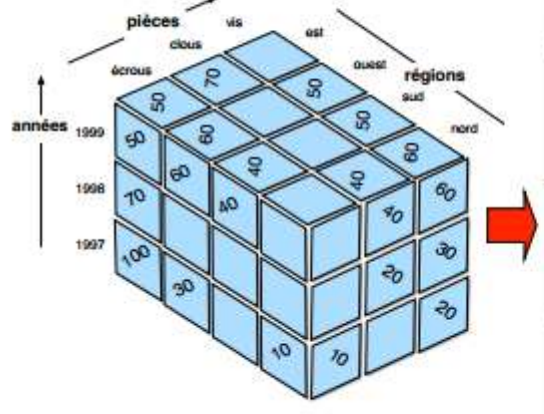

### push(année) :

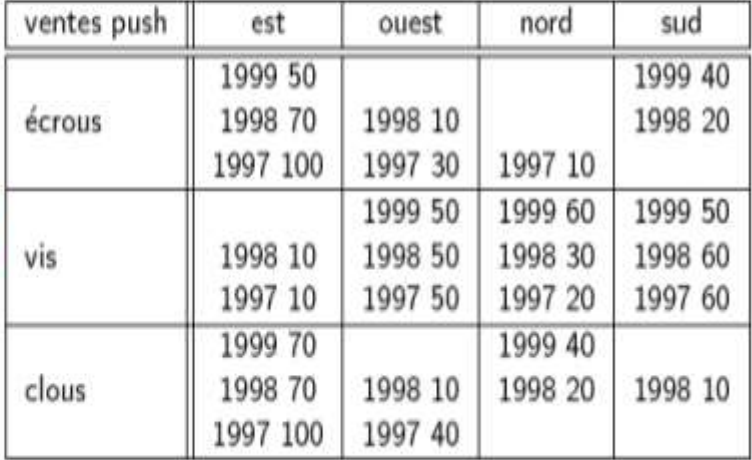

# Opérations de granularité

#### Granularité :

- hiérarchisation de l'information en différents niveaux de détails appelés niveaux de granularité.
- · un niveau est un ensemble nommé de membres
- · le niveau le plus bas est celui de l'entrepôt

Des opérations d'agrégation successives sur ces données permettent de nouveaux points de vue de moins en moins détaillés de l'information et constituent autant de niveaux supérieurs :

- · navigation entre les niveaux :
	- groupements
	- · agrégation

#### · manipulations :

- relatives
- nécessitant des informations non contenues dans le cube de départ

# Opérations de granularité

#### Opérations de granularité :

- roll-up.
- · drill-down

Les opérations agissant sur la granularité d'observation des données caractérisent la hiérarchie de navigation entre les différents niveaux.

#### **Roll-up** ou forage vers le haut :

- consiste à représenter les données du cube à un niveau de granularité supérieur conformément à la hiérarchie définie sur la dimension.
- une fonction d'agrégation (somme, moyenne, etc) en paramètre de l'opération indique comment sont calculés les valeurs du niveau supérieur à partir de celles du niveau inférieur

#### Drill-down ou forage vers le bas :

consiste à représenter les données du cube à un niveau de granularité de niveau inférieur, donc sous une forme plus détaillée (selon la hiérarchie définie de la dimension)

# Opérations de granularité: Roll-up

Roll-up ou forage vers le haut: consiste à représenter les données du cube à un niveau de granularité supérieur conformément à la hiérarchie définie sur la dimension. Soit:

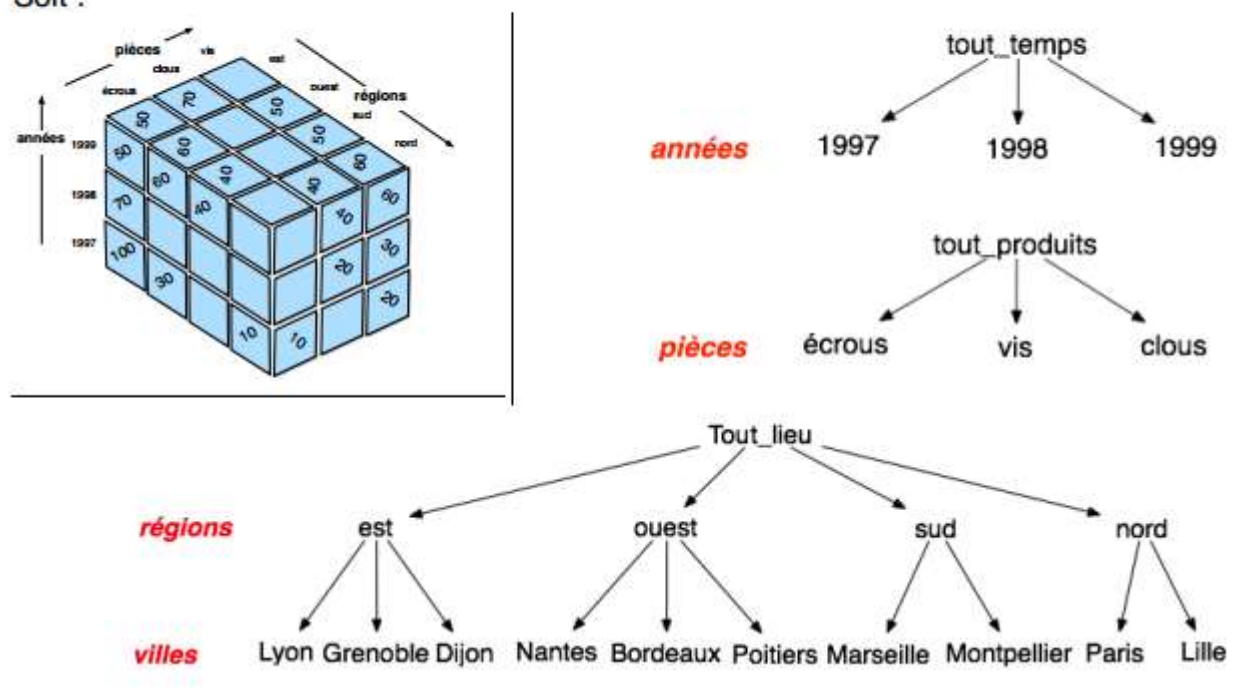

# Opérations de granularité: Roll-up

roll-up(annee) : Ventes 97-99

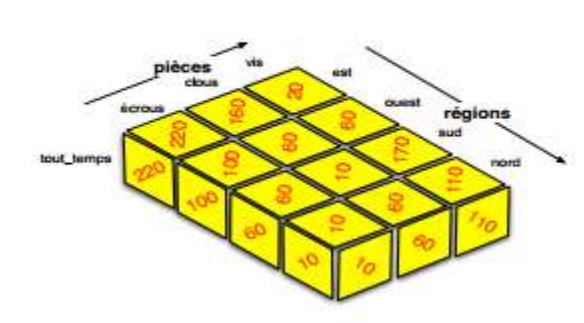

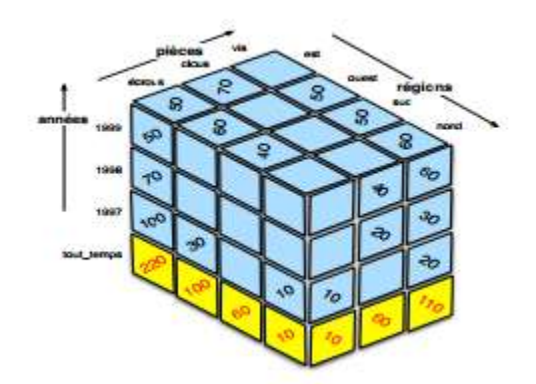

roll-up(annees, pieces) : la visualisation est souvent 2D :

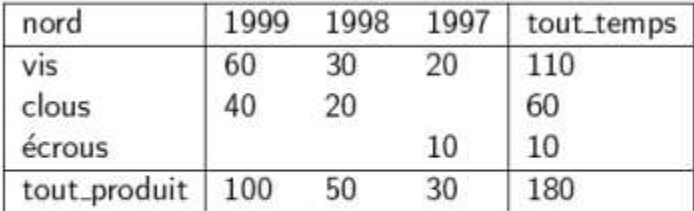

Remarque : une fonction d'agrégation (somme, moyenne, ...) en paramètre de l'opération indique comment sont calculés les valeurs du niveau supérieur à partir de celles du niveau inférieur

### Opérations de granularité: Drill-down

Drill-down ou forage vers le bas : consiste à représenter les données du cube à un niveau de granularité de niveau inférieur, donc sous une forme plus détaillée.

- · opération réciproque de roll-up, drill-down permet d'obtenir des détails sur la signification d'un résultat en affinant une dimension ou en ajoutant une dimension
- · opération coûteuse d'où son intégration dans le système

Exemple : un chiffre d'affaire suspect pour un produit donné :

- · ajouter la dimension temps : envisager l'effet week-end
- · ajouter la dimension magasin: envisager l'effet géographique

### Opérations de granularité: Drill-down

Drill-down du niveau des régions au niveau villes : Drill-down(regions) :

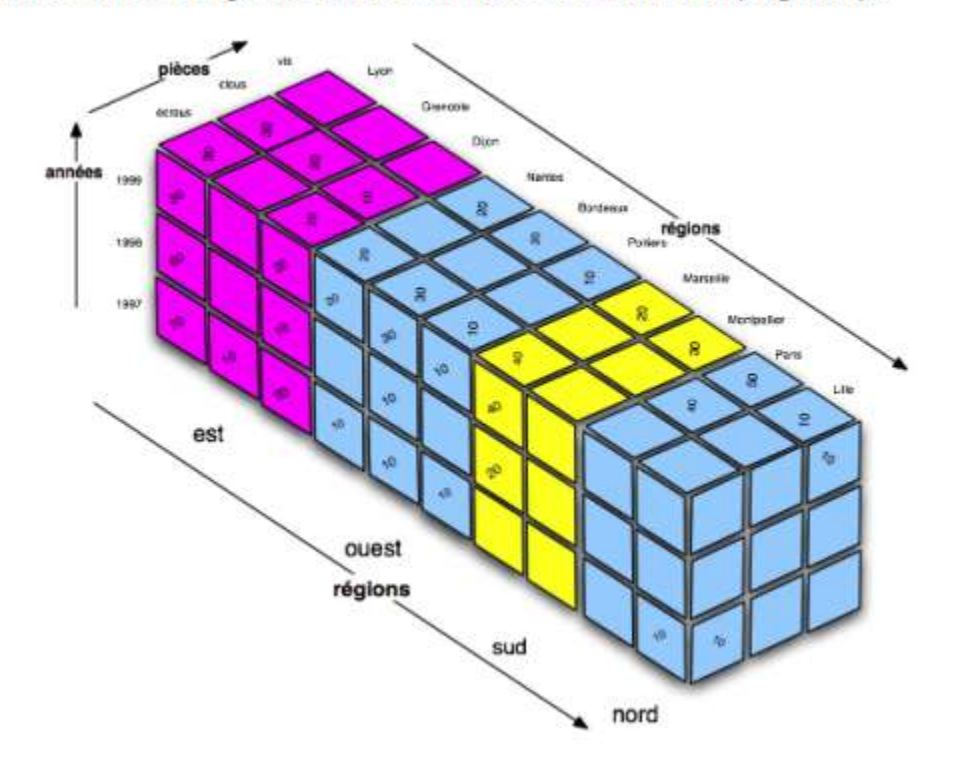

### Opérations ensemblistes

#### Objet des opérations ensemblistes :

- concernent l'extraction
- · manipulations classiques
- · extension à plusieurs dimensions

#### **Opérations OLAP ensemblistes:**

- · slice et dice (sélection et projection)
- · drill-across (jointure)

### Opérations ensembliste: Slide et Dice

slide : correspond à une projection selon une dimension du cube :

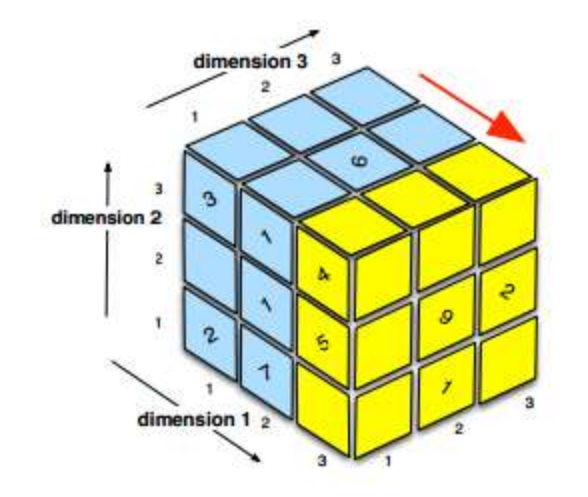

dice : correspond à une sélection du cube :

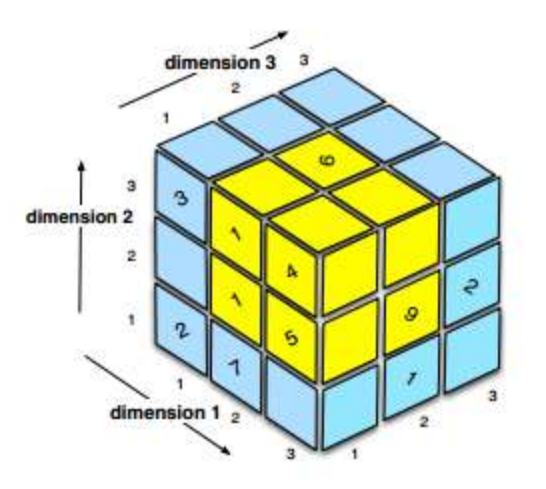

### Opérations ensembliste: projection (slide)

régions sud

nost

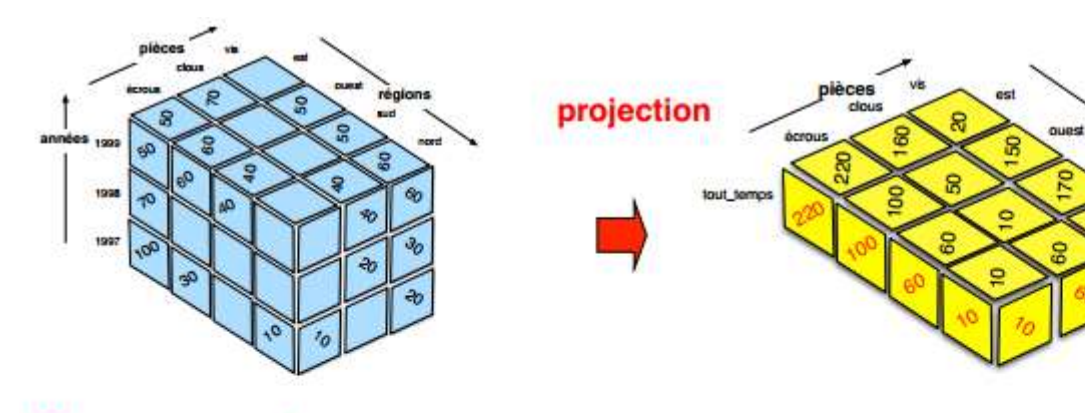

 $\Pi$  piece, region:

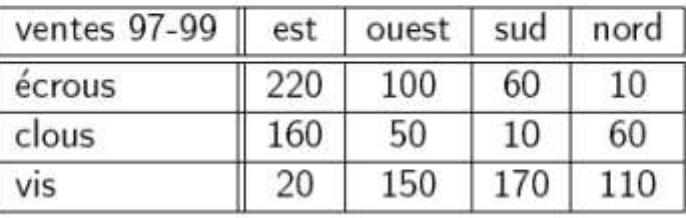

### Opérations ensembliste: sélection (dice)

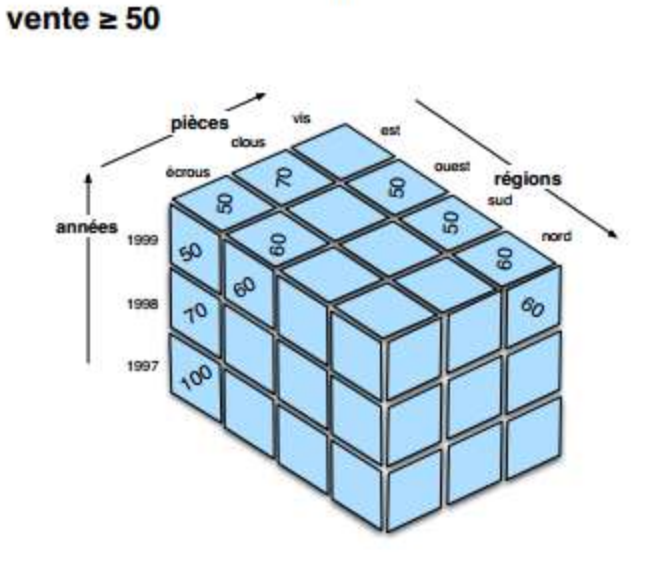

Selection 1

Sélection 2  $(regions = nord ou regions = sud) et$  $(pieces = clouds ou pieces = ecrous) et$ (annees = 1998 ou années = 1999)

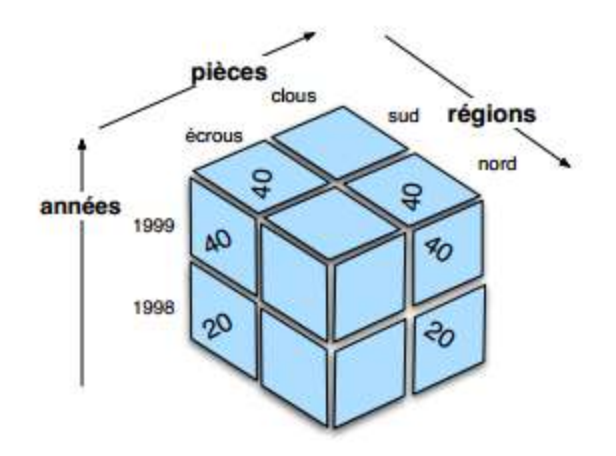

### Opérations ensemblistes: jointures (drill-across)

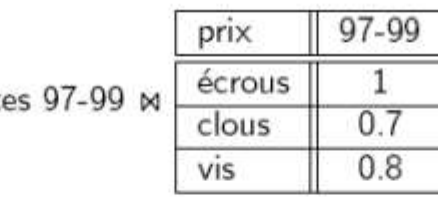

vent

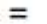

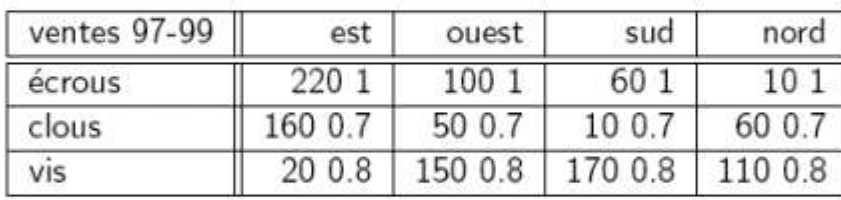